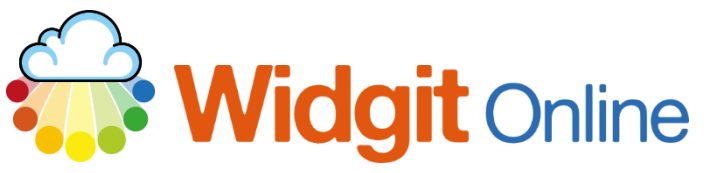

www.widgit.com/support Telephone: 01926 333680 support@widgit.com

## **How to Find & Reinstall Example Files**

Widgit Online comes with a set of Example Files, as a starting point for ideas and resources. By default these are located in "My Documents". If you lose or accidentally delete this folder, you can re-install them by following this guide.

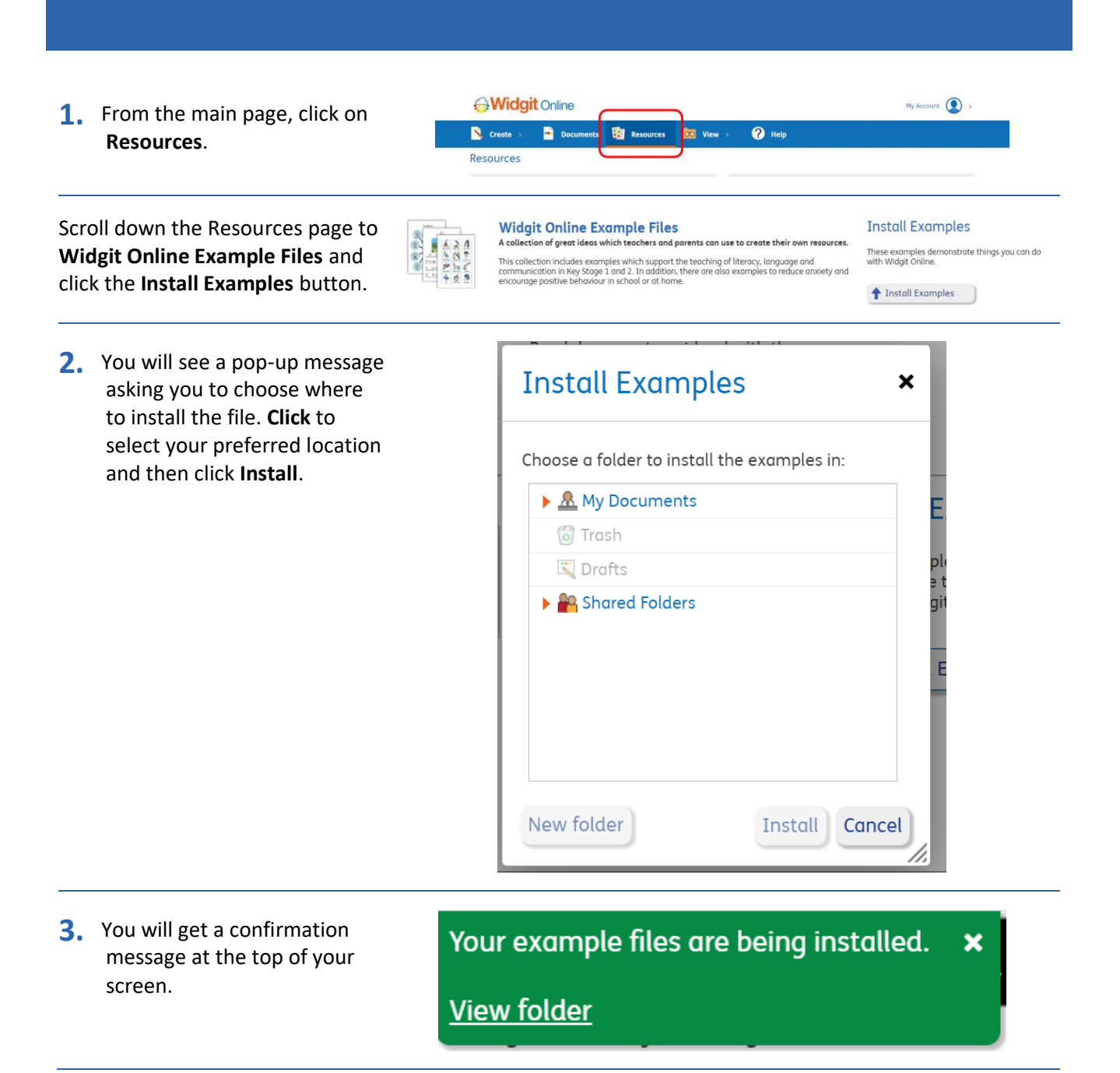

**4.** The Example Files will now be in your chosen location.

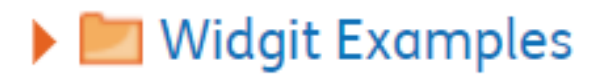

Find & Reinstall Example Files widgit.com/support Page 2